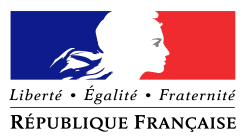

## **Formulaire d'adhésion au système d'acceptation des paiements**

## **par Carte Bancaire auprès des organismes publics**

*(Etablir un formulaire par point d'encaissement – régie ou comptable)*

*En liaison avec le comptable assignataire des recettes, compléter et signer le formulaire d'adhésion et l'adresser à la Direction Régionale des finances publiques (correspondant monétique, pôle « Secteur public local » ou pôle « Dépôts et services financiers ») accompagné d'un RIB et de l'inscription SIRET.* **Possibilité de le scanner une fois signé au correspondant monétique : drfip31.pgp.cmp@dgfip.finances.gouv.fr**

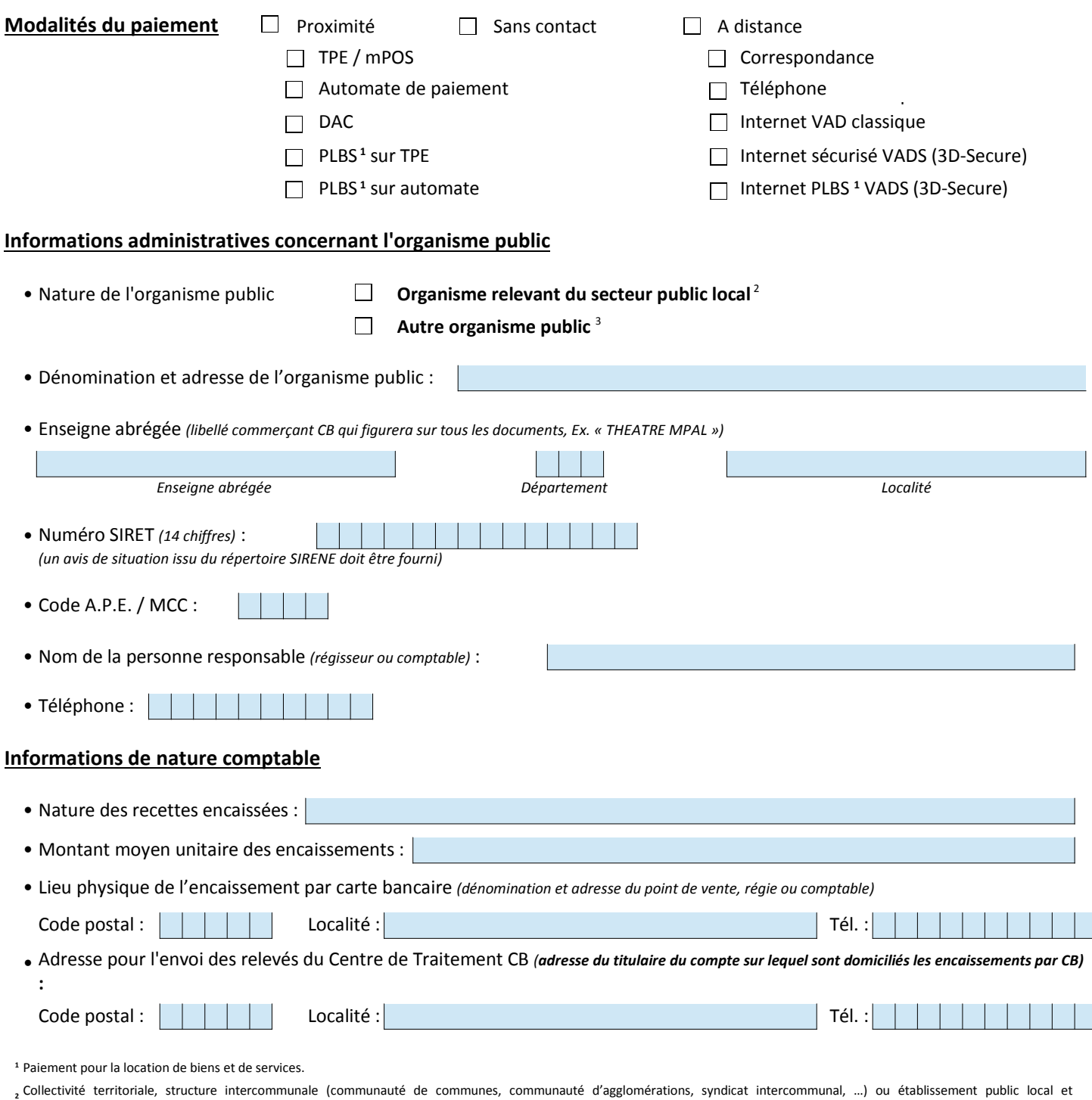

établissement public de santé .

**<sup>3</sup>** Etablissement public local d'enseignement, service de l'Etat (trésorerie, préfecture, …) et établissement public national (université, musée national, …).

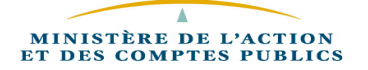

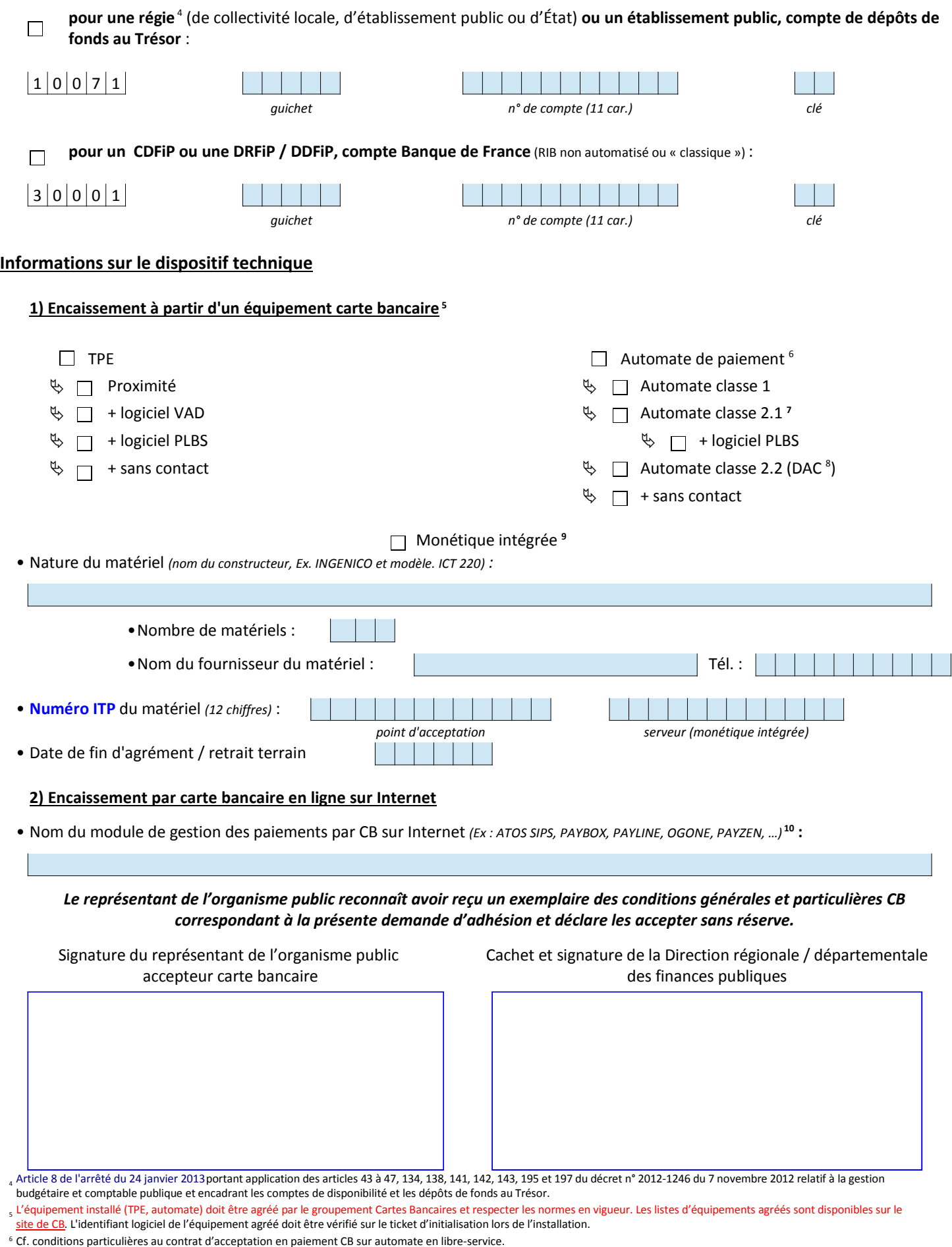

**Domiciliation bancaire des encaissements par carte bancaire** *(Joindre le RIB correspondant)* **:**

Les automates PLBS doivent obligatoirement appartenir à la classe 2.1. 7

<sup>8</sup> Distributeur automatique de carburant.

Du tel dispositif (logiciel CB intégré dans une caisse enregistreuse ou une application comptable par exemple) nécessite un agrément spécifique du GIE CB de l'ensemble de l'architecture technique.

<sup>10</sup> Attention : le nom du système gestionnaire du télépaiement par carte bancaire est toujours distinct de celui du prestataire informatique hébergeant le site internet.